Областное государственное бюджетное профессиональное образовательное учреждение Димитровградский технический колледж

# *РАБОЧАЯ ПРОГРАММА УЧЕБНОЙ ДИСЦИПЛИНЫ ОП. 02. КОМПЬЮТЕРНАЯ ГРАФИКА*

*по специальности*

*15.02.15 «Технология металлообрабатывающего производства»*

Димитровград 2022г.

Рабочая программа учебной дисциплины Компьютерная графика разработаны на основе ФГОС по специальности 15.02.15 «Технология металлообрабатывающего производства» утверждённого приказом Министерства образования и науки РФ от 09.12.2016 г. № 1561 (зарегистрирован от 26.12.2016 № 44979)

**Организация-разработчик:** ОГБПОУ «Димитровградский технический колледж»

на заседании цикловой комиссии Дисциплины общепрофессионального цикла и профессиональные модули укрупненной группы профессий и специальностей «Машиностроение» Протокол заседания ЦК №10 от «10» июня 2022 г.

РАССМОТРЕНО РЕКОМЕНДОВАНО

Научно-методическим советом ОГБПОУ ДТК

Протокол № 5 от «10» июня 2022 г.

**Разработчик:** Рудченко Н.В.- преподаватель ОГБПОУ ДТК

## **СОДЕРЖАНИЕ**

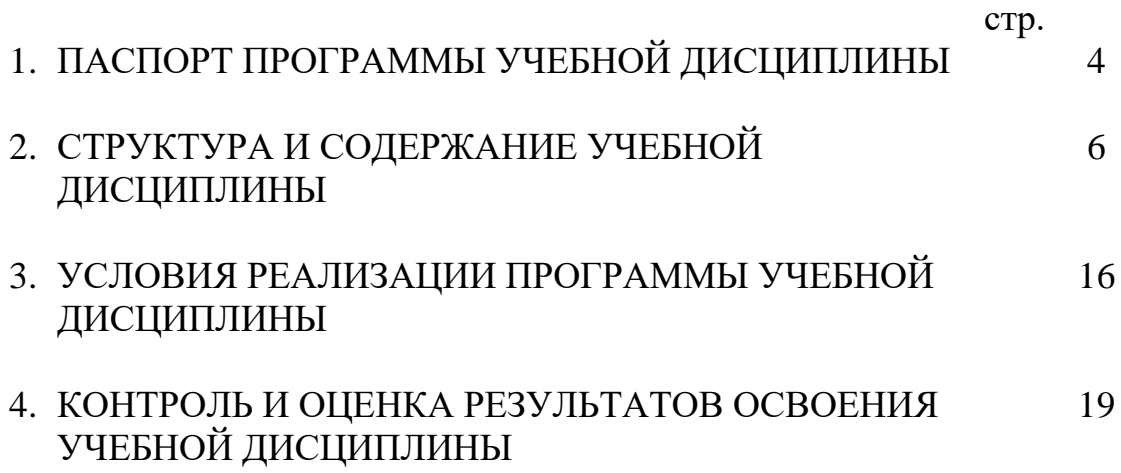

### **1. ПАСПОРТ ПРОГРАММЫ УЧЕБНОЙ ДИСЦИПЛИНЫ КОМПЬЮТЕРНАЯ ГРАФИКА.**

#### **1.1. Область применения программы**

Рабочая программа учебной дисциплины является частью основной профессиональной образовательной программы по специальности 15.02.15 «Технология металлообрабатывающего производства» базовой подготовки.

Рабочая программа учебной дисциплины может быть использована в дополнительном профессиональном образовании, в программах повышения квалификации и переподготовки, в профессиональной подготовке по специальности 15.02.15 «Технология металлообрабатывающего производства»" базовой подготовки.

Освоение рабочей программы учебной дисциплины возможно с применением электронного обучения и дистанционных образовательных технологий.

В случае необходимости при переходе на дистанционное обучение возможна перестановка последовательности изучения отдельных разделов (тем).

**1.2. Место дисциплины** в структуре основной профессиональной образовательной программы: учебная дисциплина «Компьютерная графика». принадлежит к профессиональному циклу (общеобразовательные дисциплины).

| Код ПК, ОК      | Умения                        | Знания                                        |  |  |
|-----------------|-------------------------------|-----------------------------------------------|--|--|
| OK 01.          | - выполнять разрезы и виды в  | - основные элементы интерфейса                |  |  |
| OK 02.          | системе «Компас 3D»;          | системы «Компас 3D»;                          |  |  |
| OK 03.          | настраивать<br>системы,       | - технологии моделирования                    |  |  |
| OK 04.          | создавать файлы детали;       | (моделирование твердых тел,                   |  |  |
| OK 05.          | - определять свойства детали, | поверхностное моделирование);                 |  |  |
| OK 09.          | сохранять файл модели;        | - основные принципы моделирования в           |  |  |
| OK 10.          | - создавать, редактировать и  | системе «Компас 3D»;                          |  |  |
| OK.11           | оформлять<br>чертежи<br>Ha    | - приемы создание файла детали и              |  |  |
| ПК 1.2-ПК 1.7,  | персональном компьютере;      | создание детали;                              |  |  |
| $\Pi K$ 1.10,   | - создавать сборочный чертеж  | - создание и настройка чертежа в              |  |  |
| ПК 2.2-ПК 2.7,  | в системе «Компас 3D»;        | системе «Компас 3D»;                          |  |  |
| ПК 2.10,        | - создавать спецификации в    | приемы оформления<br>чертежа<br>$\mathbf{B}$  |  |  |
| ПК 3.4, ПК 3.5, | системе «Компас 3D»           | системе «Компас 3D»;                          |  |  |
| ПК 4.4, ПК 4.5  | добавлять<br>стандартные      | создание сборочной<br>единицы<br>$\mathbf{B}$ |  |  |
|                 | изделия                       | системе «Компас 3D»;                          |  |  |
|                 |                               | - создание файла сборки в системе             |  |  |
|                 |                               | «Компас 3D»;                                  |  |  |
|                 |                               | создание стандартных изделий в                |  |  |
|                 |                               | системе «Компас 3D»;                          |  |  |
|                 |                               | файлов<br>порядок<br>создания                 |  |  |
|                 |                               | спецификаций                                  |  |  |
|                 |                               | - библиотека стандартных изделий              |  |  |
|                 |                               | алгоритм добавления стандартных               |  |  |
|                 |                               | изделий                                       |  |  |

**1.3. Цель и планируемые результаты освоения дисциплины** 

При изучении дисциплины происходит формирование следующих компетенций:

ОК 01 Выбирать способы решения задач профессиональной деятельности, применительно к различным контекстам

ОК 02 Осуществлять поиск, анализ и интерпретацию информации, необходимой для выполнения задач профессиональной деятельности

ОК 03 Планировать и реализовывать собственное профессиональное и личностное развитие.

ОК 04 Работать в коллективе и команде, эффективно взаимодействовать с коллегами, руководством, клиентами.

ОК 05 Осуществлять устную и письменную коммуникацию на государственном языке с учетом особенностей социального и культурного контекста.

ОК 06. Проявлять гражданско-патриотическую позицию, демонстрировать осознанное поведение на основе традиционных общечеловеческих ценностей. ОК 09 Использовать информационные технологии в профессиональной деятельности

ОК 10 Пользоваться профессиональной документацией на государственном и иностранном языке.

ОК-11. Способностью понимать сущность и значение информации в развитии современного информационного общества, сознавать опасности и угрозы, возникающие в этом процессе, соблюдать основные требования информационной безопасности, в том числе защиты государственной тайны;

ЛР13.Готовый соответствовать ожиданиям работодателей: активный, проектно-мыслящий, эффективно взаимодействующий и сотрудничающий с коллективом, осознанно выполняющий профессиональные требования, ответственный, пунктуальный, дисциплинированный, трудолюбивый, критически мыслящий, демонстрирующий профессиональную жизнестойкость

ЛР31 Способный к применению логистики навыков в решении личных и профессиональных задач

ПК 1.2. Осуществлять сбор, систематизацию и анализ информации для выбора оптимальных технологических решений, в том числе альтернативных в соответствии с принятым процессом выполнения своей работы по изготовлению деталей.

ПК 1.3. Разрабатывать технологическую документацию по обработке заготовок на основе конструкторской документации в рамках своей компетенции в соответствии с нормативными требованиями, в том числе с использованием систем автоматизированного проектирования.

ПК 1.4. Осуществлять выполнение расчетов параметров механической обработки и аддитивного производства в соответствии с принятым технологическим процессом согласно нормативным требованиям, в том числе с использованием систем автоматизированного проектирования.

ПК 1.5. Осуществлять подбор конструктивного исполнения инструмента, материалов режущей части инструмента, технологических приспособлений и оборудования в соответствии с выбранным технологическим решением, в том числе с использованием систем автоматизированного проектирования.

ПК 1.6. Оформлять маршрутные и операционные технологические карты для изготовления деталей на механических участках машиностроительных производств, в том числе с использованием систем автоматизированного проектирования.

ПК 1.7. Осуществлять разработку и применение управляющих программ для металлорежущего или аддитивного оборудования в целях реализации принятой технологии изготовления деталей на механических участках машиностроительных производств, в том числе с использованием систем автоматизированного проектирования.

ПК 1.10. Разрабатывать планировки участков механических цехов машиностроительных производств в соответствии с производственными задачами, в том числе с использованием систем автоматизированного проектирования

ПК 2.2. Осуществлять сбор, систематизацию и анализ информации для выбора оптимальных технологических решений, в том числе альтернативных в соответствии с принятым процессом выполнения своей работы по сборке узлов или изделий.

ПК 2.3. Разрабатывать технологическую документацию по сборке узлов или изделий на основе конструкторской документации в рамках своей компетенции в соответствии с нормативными требованиями, в том числе с использованием систем автоматизированного проектирования.

ПК 2.4. Осуществлять выполнение расчетов параметров процесса сборки узлов или изделий в соответствии с принятым технологическим процессом согласно нормативным требованиям, в том числе с использованием систем автоматизированного проектирования.

ПК 2.5. Осуществлять подбор конструктивного исполнения сборочного инструмента, материалов исполнительных элементов инструмента, приспособлений и оборудования в соответствии с выбранным технологическим решением, в том числе с использованием систем автоматизированного проектирования.

ПК 2.6. Оформлять маршрутные и операционные технологические карты для сборки узлов или изделий на сборочных участках машиностроительных производств, в том числе с использованием систем автоматизированного проектирования.

ПК 2.7. Осуществлять разработку управляющих программ для автоматизированного сборочного оборудования в целях реализации принятой технологии сборки узлов или изделий на сборочных участках машиностроительных производств, в том числе с использованием систем автоматизированного проектирования.

ПК 2.10. Разрабатывать планировки участков сборочных цехов машиностроительных производств в соответствии с производственными задачами, в том числе с использованием систем автоматизированного проектирования.

ПК 3.4. Организовывать ресурсное обеспечение работ по наладке металлорежущего и аддитивного оборудования в соответствии с производственными задачами, в том числе с использованием SCADA систем.

ПК 3.5. Контролировать качество работ по наладке, подналадке и техническому обслуживанию металлорежущего и аддитивного оборудования и соблюдение норм охраны труда и бережливого производства, в том числе с использованием SCADA систем.

ПК 4.4. Организовывать ресурсное обеспечение работ по наладке сборочного оборудования в соответствии с производственными задачами, в том числе с использованием SCADA систем.

ПК 4.5. Контролировать качество работ по наладке, подналадке и техническому обслуживанию сборочного оборудования и соблюдение норм охраны труда и бережливого производства, в том числе с использованием SCADA систем.

#### **1.4. Рекомендуемое количество часов на освоение учебной дисциплины:**

Объем образовательной нагрузки — 121 час, в том числе: всего учебных занятий— 115 часов; самостоятельная работа 2 часа;

консультации 4часа.

### **2. СТРУКТУРА И СОДЕРЖАНИЕ УЧЕБНОЙ ДИСЦИПЛИНЫ КОМПЬЮТЕРНАЯ ГРАФИКА**

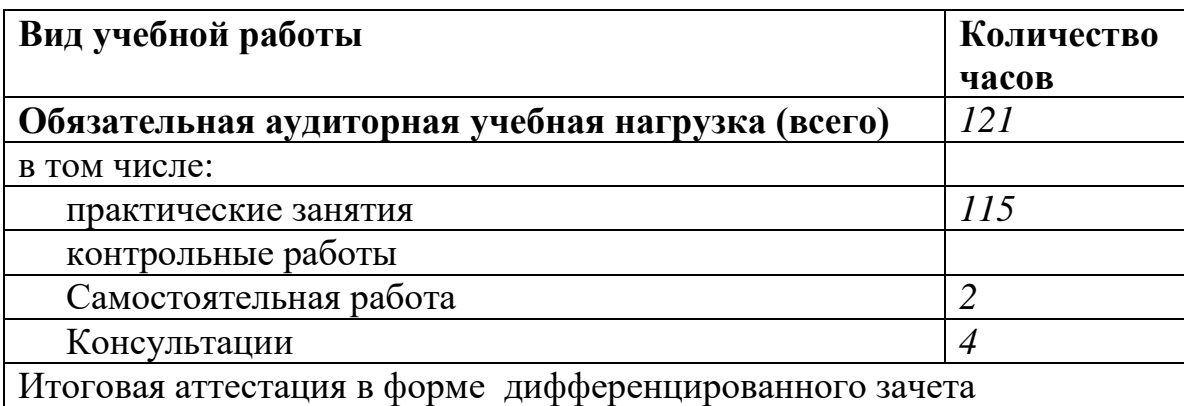

#### **2.1. Объем учебной дисциплины и виды учебной работы**

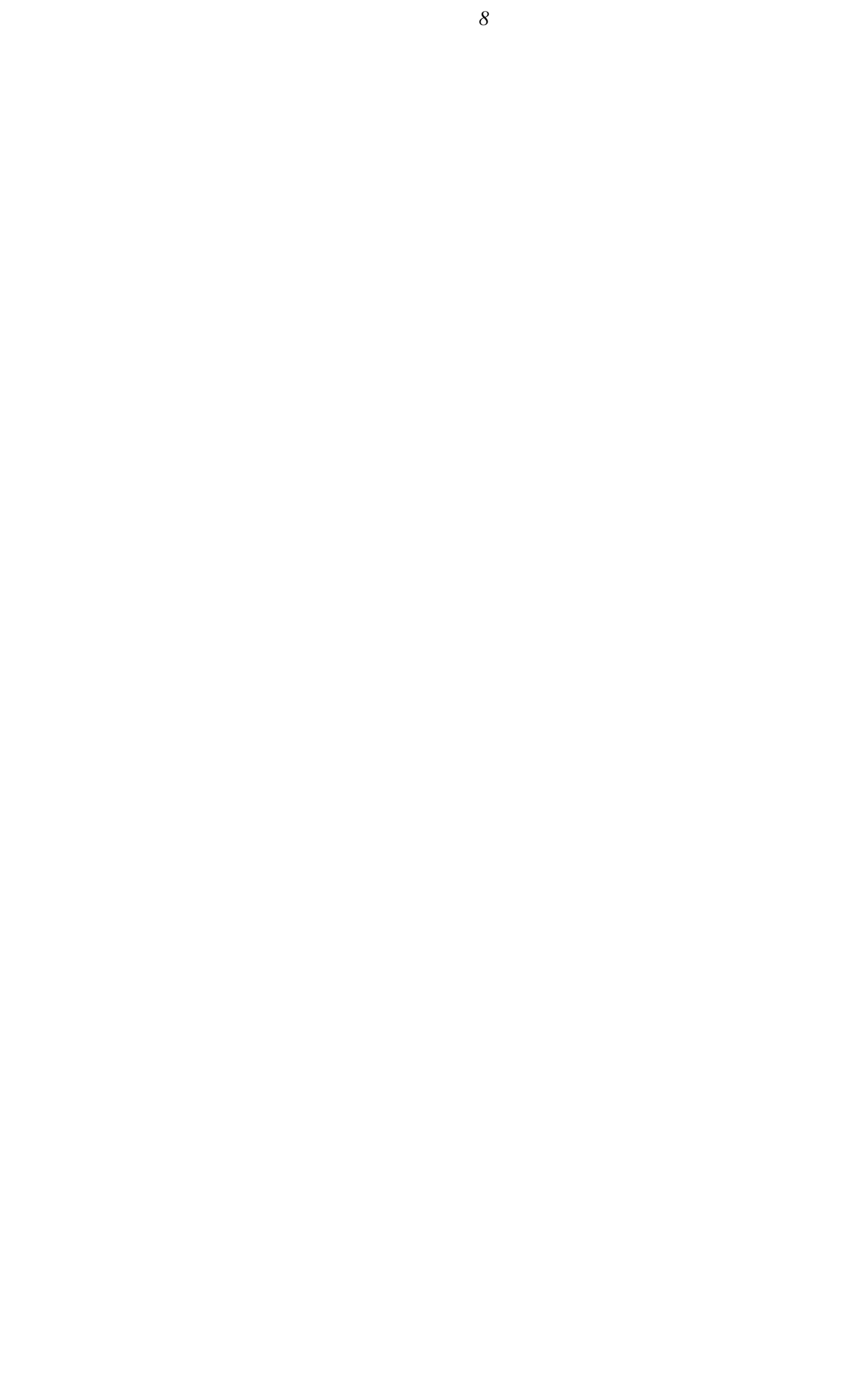

**2.2. Примерный тематический план и содержание учебной дисциплины «Компьютерная графика»**

| Наименование разделов и тем        | Содержание учебного материала, лабораторные и практические                | Количество     | Уровень               |
|------------------------------------|---------------------------------------------------------------------------|----------------|-----------------------|
|                                    | работы, самостоятельная работа обучающихся.                               | часов          | освоения              |
|                                    | $\overline{2}$                                                            | 3              | 4                     |
| Раздел 1«Геометрическое черчение»  |                                                                           | 18             |                       |
|                                    |                                                                           |                |                       |
| Тема 1.1. Элементы интерфейса      | Практическое занятие                                                      |                |                       |
| системы «Компас 3D»: главное меню, | Коды формируемых компетенций ОК 01. ОК 02. ОК 03. ОК 04. ОК 05.           |                |                       |
| стандартная панель, панель «вид»,  | ОК 09.ОК 10. ЛР 13,ЛР 31, ПК 1.2-ПК 1.7, ПК 1.10, ПК 2.2-ПК 2.7, ПК 2.10, |                |                       |
| панель текущего состояния          | ПК 3.4, ПК 3.5, ПК 4.4, ПК 4.5                                            |                |                       |
|                                    | Должен знать:                                                             |                |                       |
|                                    | Назначение системы КОМПАС 3D                                              |                |                       |
|                                    | уметь: выполнять создание листа чертежа. Командѕ компактной               |                |                       |
|                                    | панели.                                                                   |                |                       |
|                                    | Системная и рабочая среда программы «Компас-3D                            | $\overline{2}$ |                       |
|                                    | Работа с документом КОМПАС-Чертеж.                                        |                | $\mathcal{D}_{\cdot}$ |
|                                    | Размеры основных форматов чертежных листов (ГОСТ 2.301-68)                |                |                       |
|                                    | Типы и размеры линии чертежа (ГОСТ 2.303-68). Определение и               |                |                       |
|                                    | стандартные масштабы. Форма, содержание и размеры граф основной           |                |                       |
|                                    | надписи. Форма основной надписи (штампы) на чертежах и схемах;            |                |                       |
|                                    | форма основной надписи для текстовых конструкторских документов           |                |                       |
|                                    | (спецификация, пояснительная записка) Обозначение стандартных             |                |                       |
|                                    | масштабов в основной подписи и на изображениях. Выполнение                |                |                       |
|                                    | различных типов линий на чертежах. Заполнение граф основной               |                |                       |
|                                    | надписи.                                                                  |                |                       |
| Тема 1.2                           | Практические занятия                                                      |                |                       |
| Команды и операции, инструменты    | Коды формируемых компетенций ОК 01. ОК 02. ОК 03. ОК 04. ОК 05.           |                |                       |
| KOMITAC <sub>3D</sub>              | ОК 09.ОК 10. ЛР 13,ЛР 31, ПК 1.2-ПК 1.7, ПК 1.10, ПК 2.2-ПК 2.7, ПК 2.10, |                |                       |
|                                    | ПК 3.4, ПК 3.5, ПК 4.4, ПК 4.5                                            |                |                       |
|                                    | Должен знать: Операцию «ввод текса» во вкладке «обозначение».             |                |                       |
|                                    | Способы редактирования надписей на чертеже                                |                |                       |
|                                    | Должен уметь: Заполнять основную рамку. Вставлять текст в графы,          |                |                       |
|                                    | материал. Выполнять надписи на чертеже                                    |                |                       |
|                                    | Заполнение основной надписи. Создание и редактирование                    | $\overline{2}$ |                       |
|                                    | формата                                                                   |                |                       |

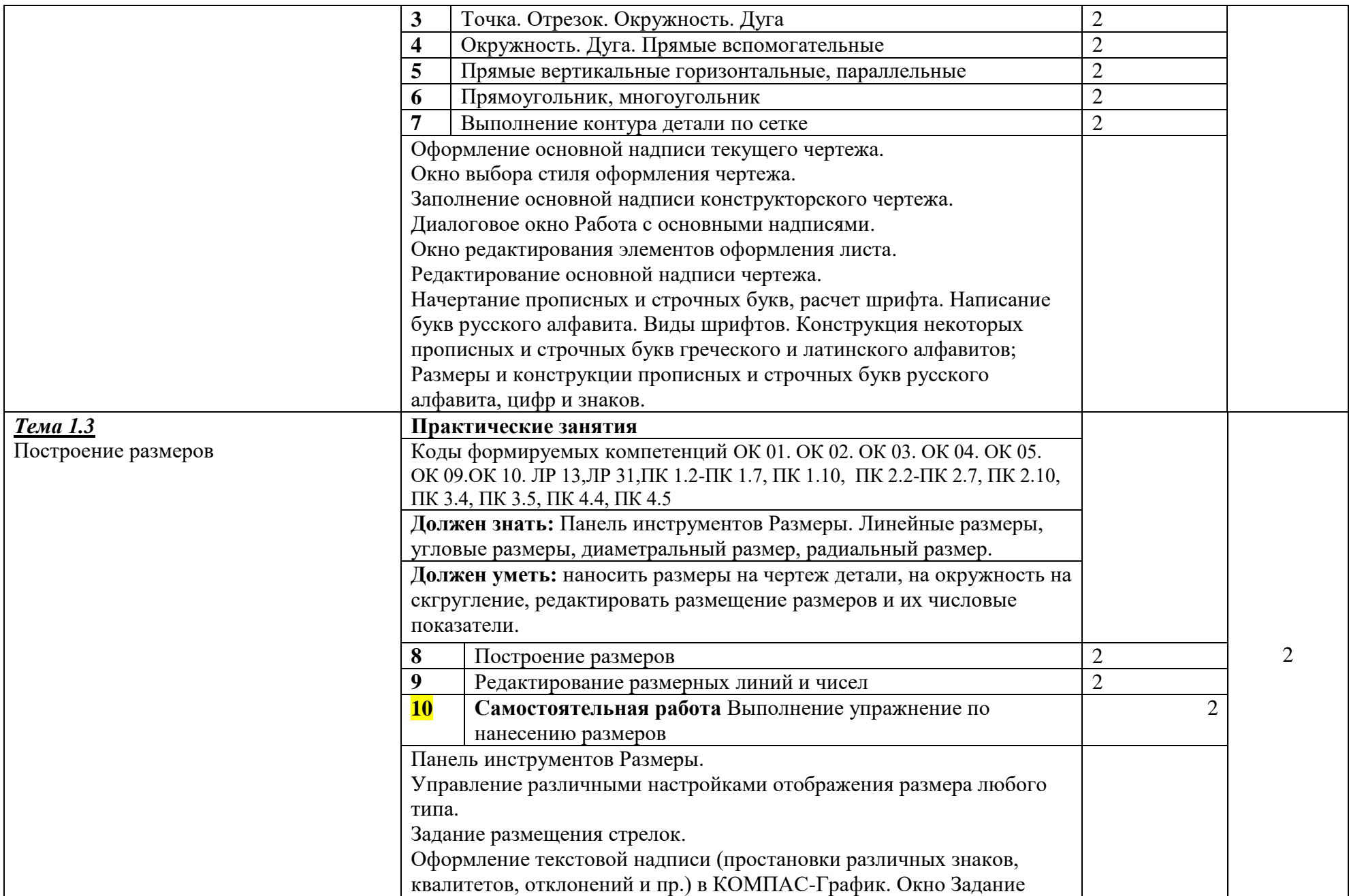

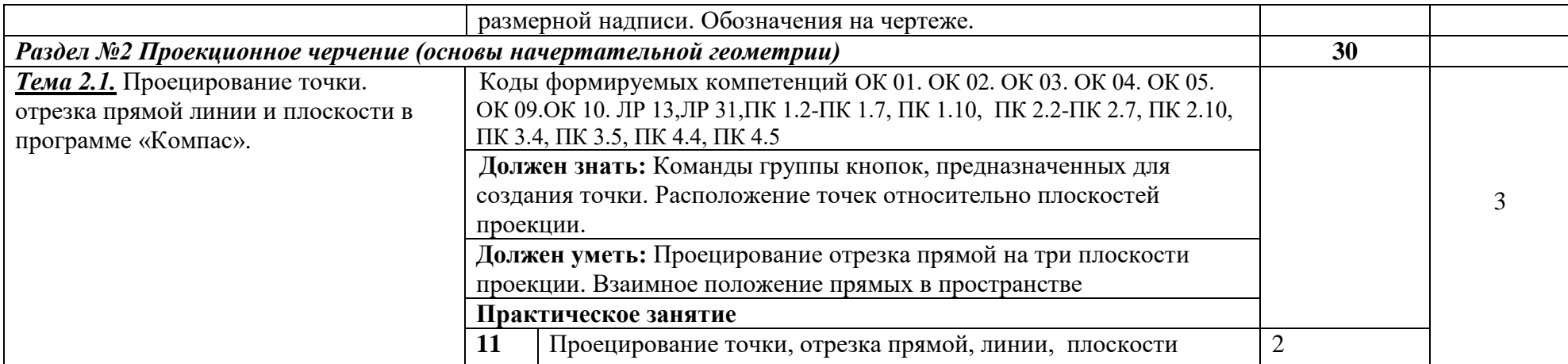

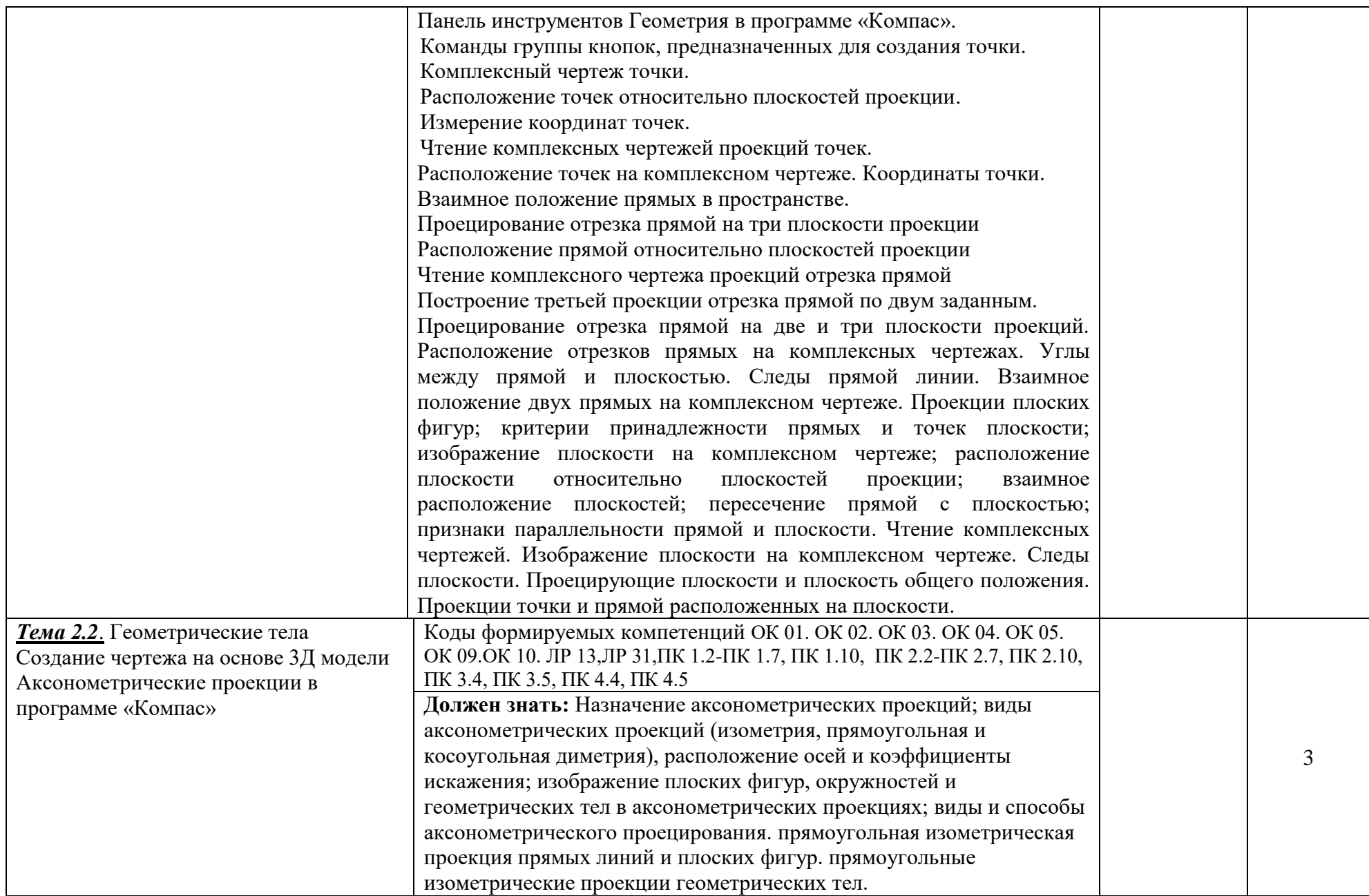

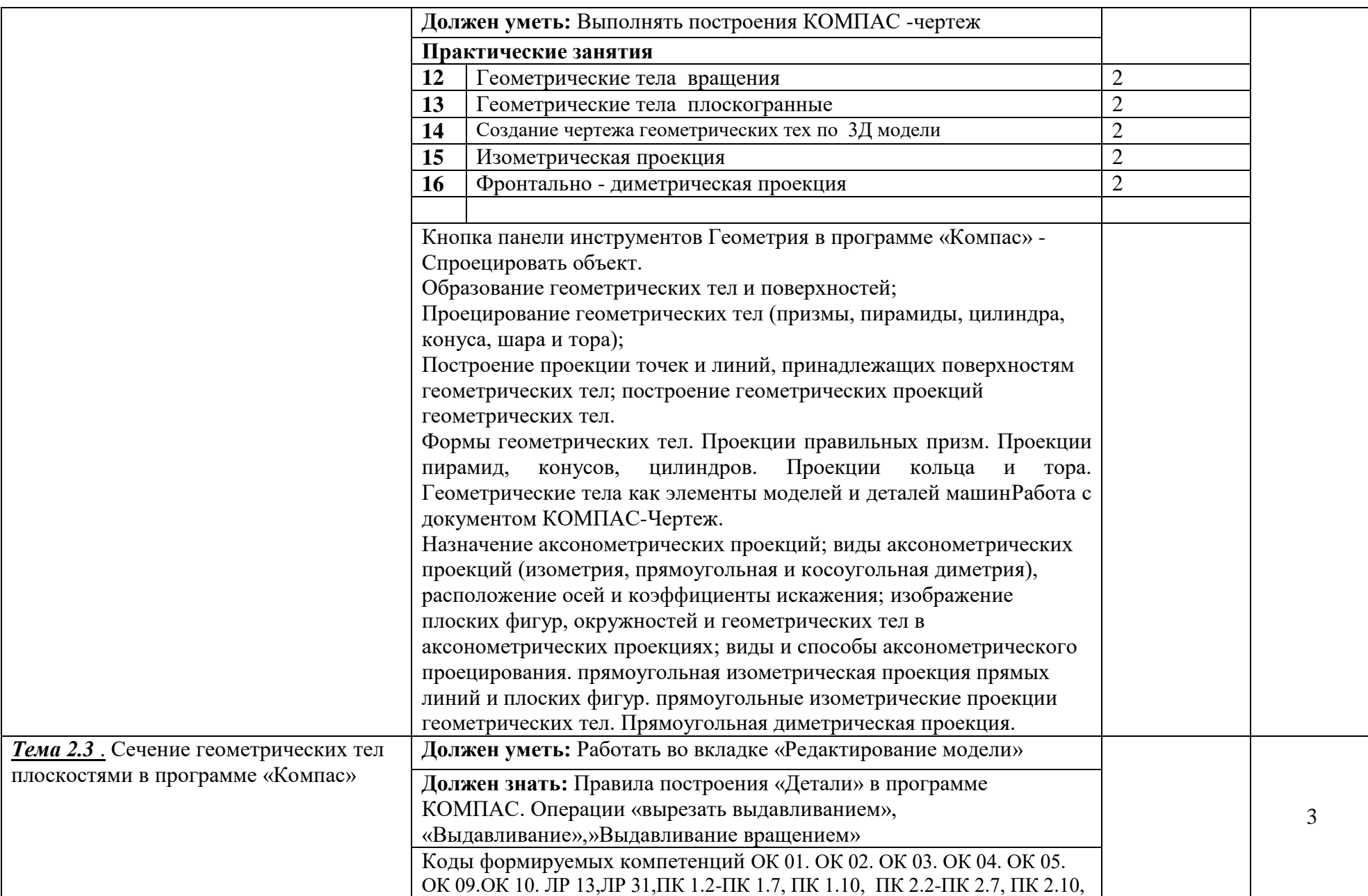

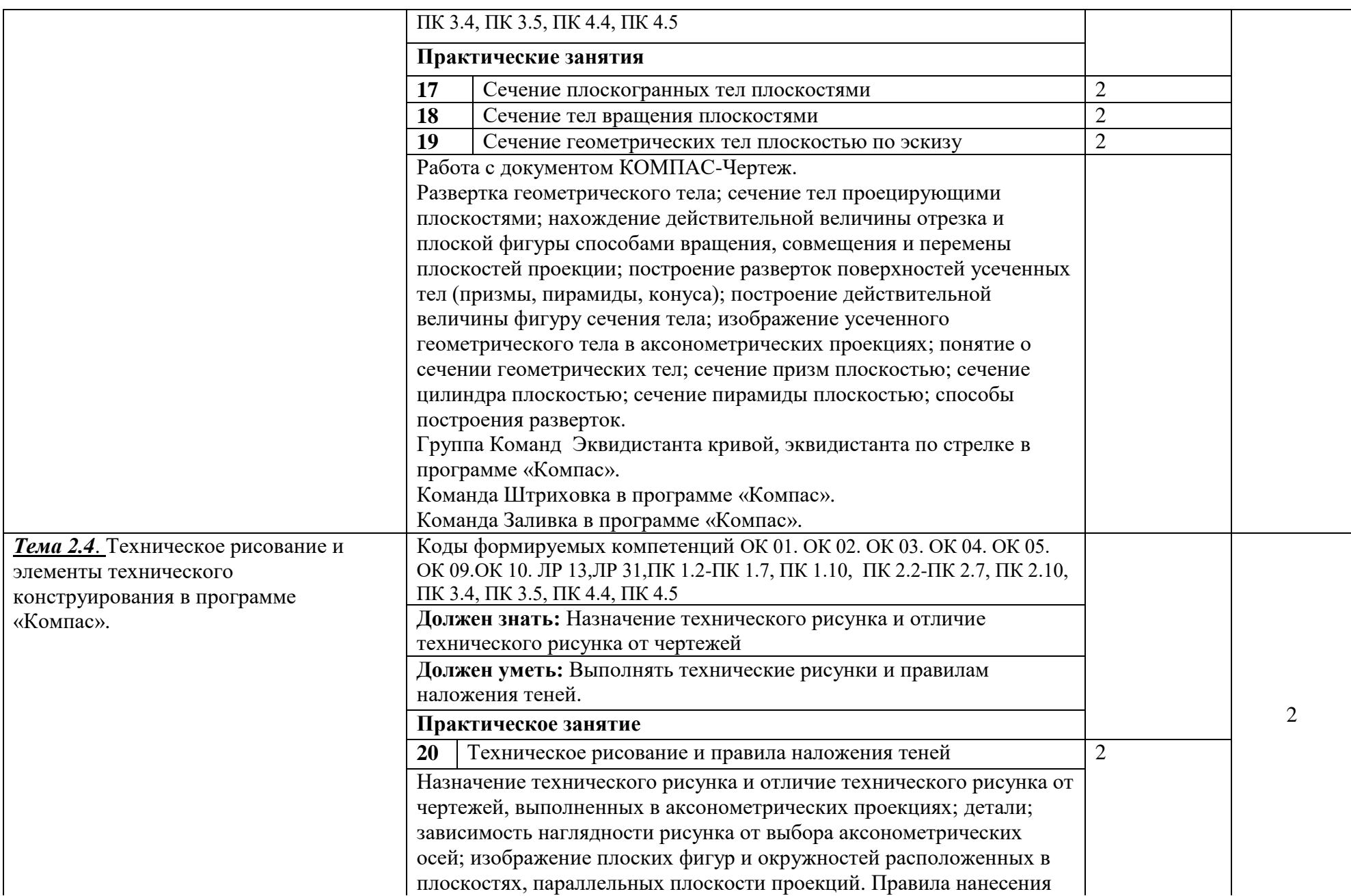

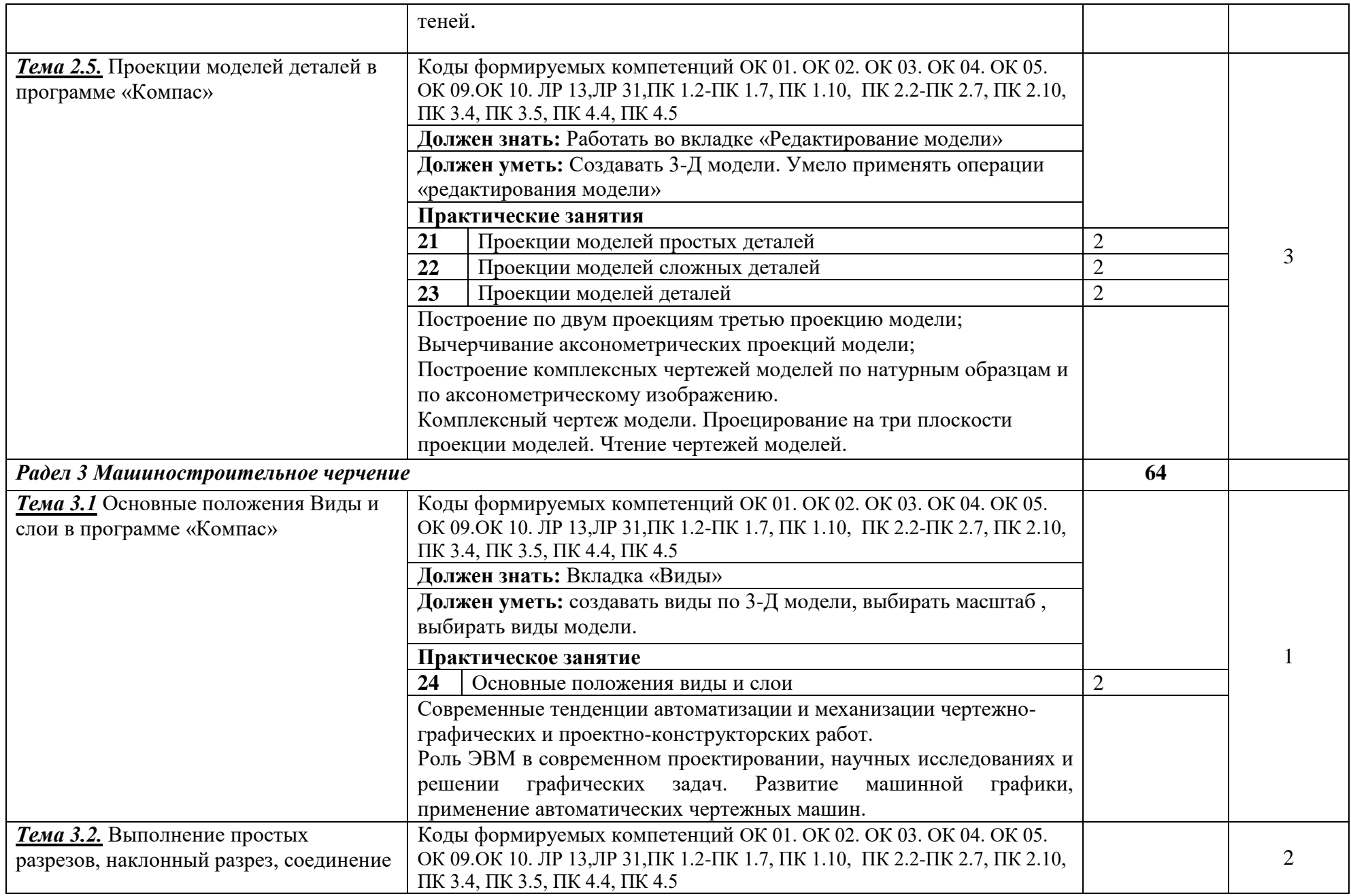

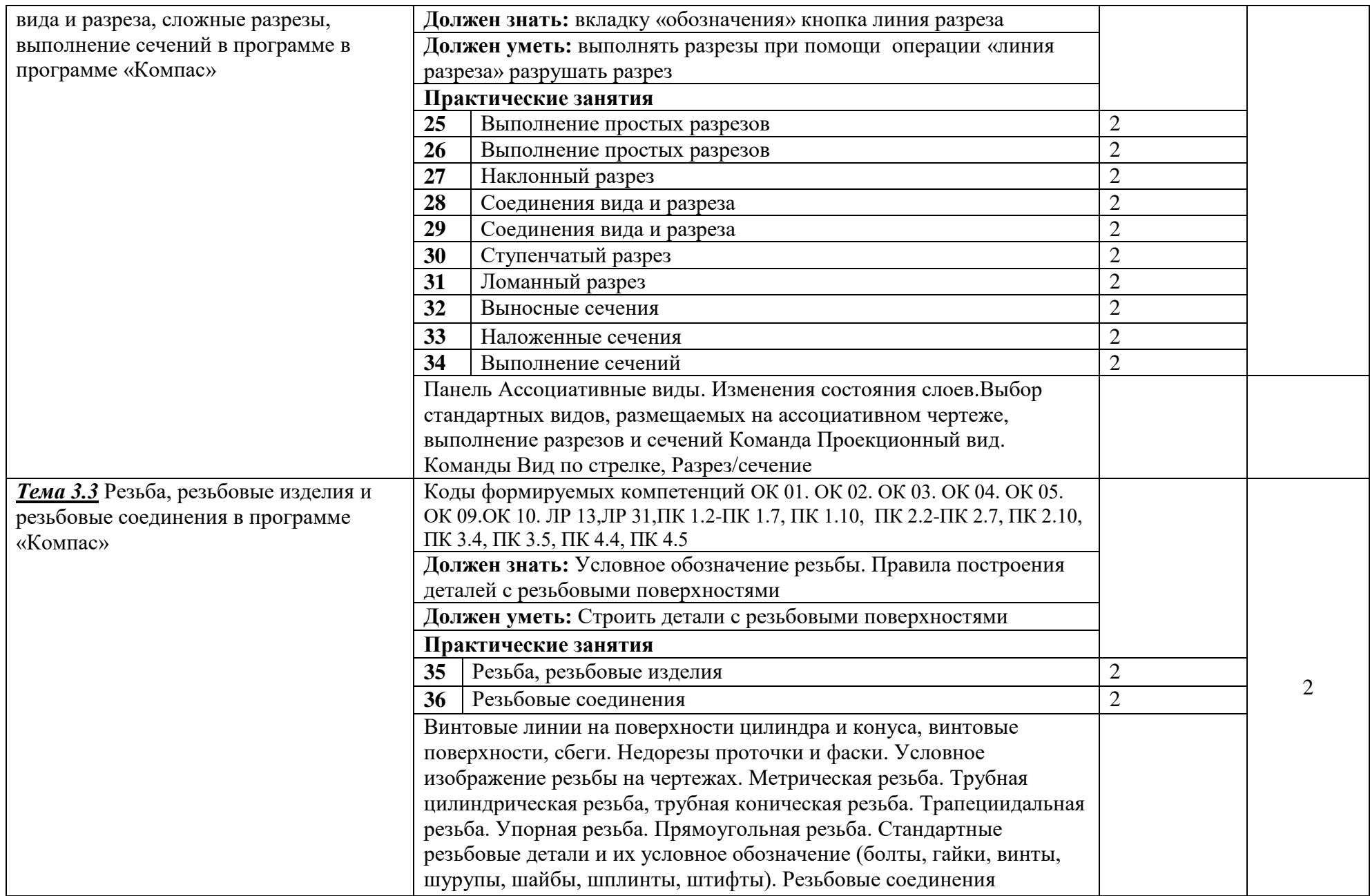

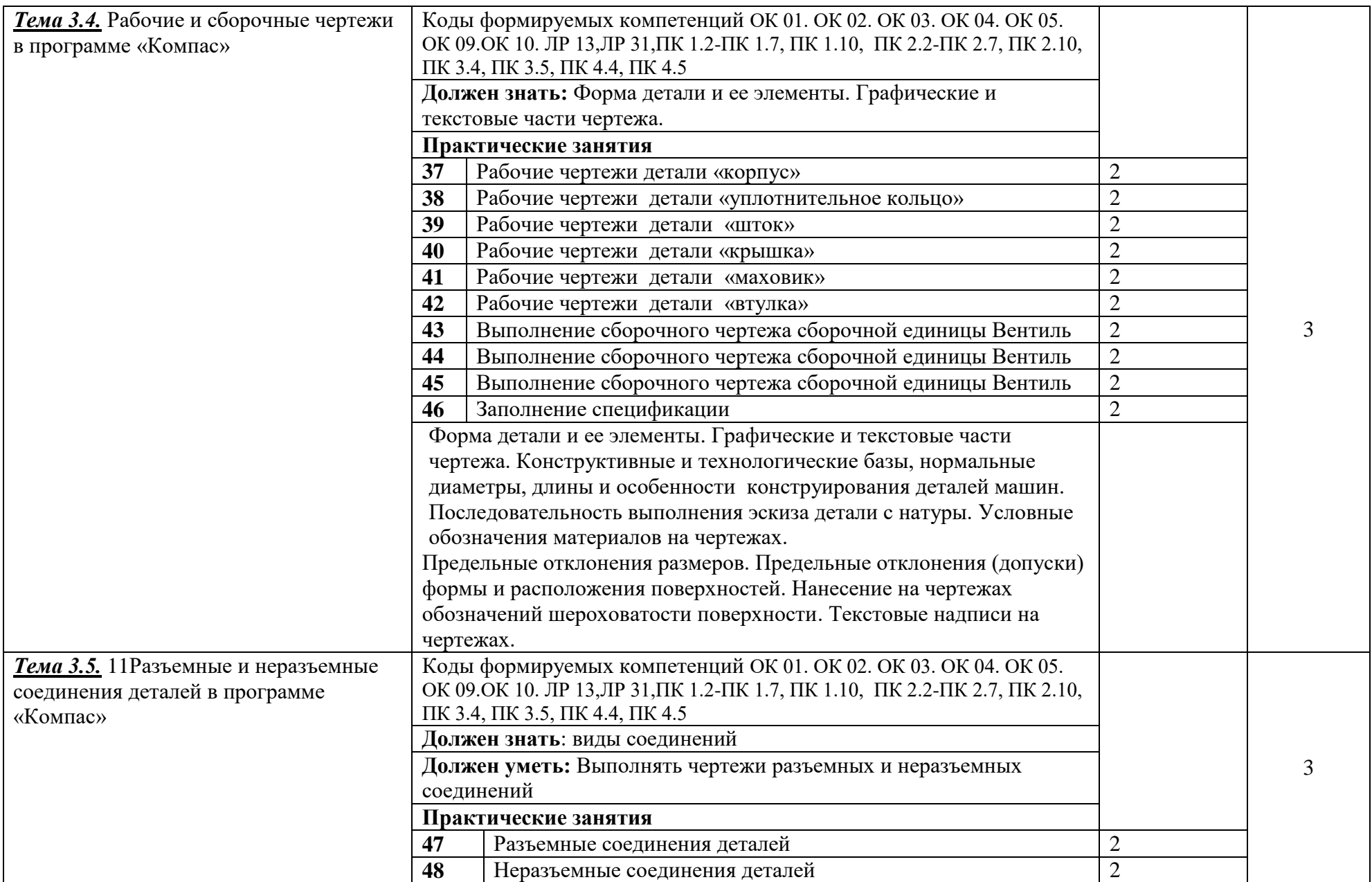

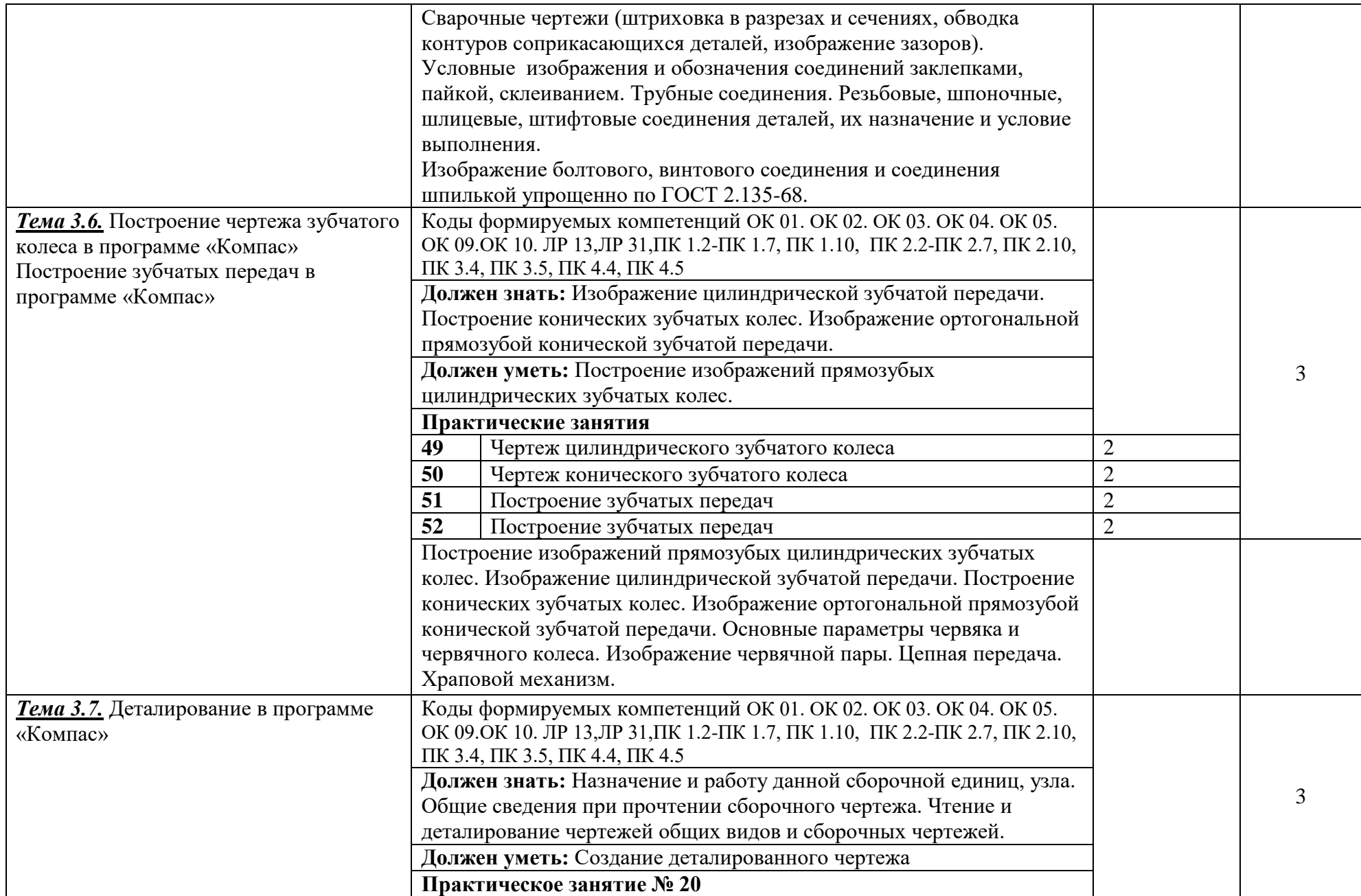

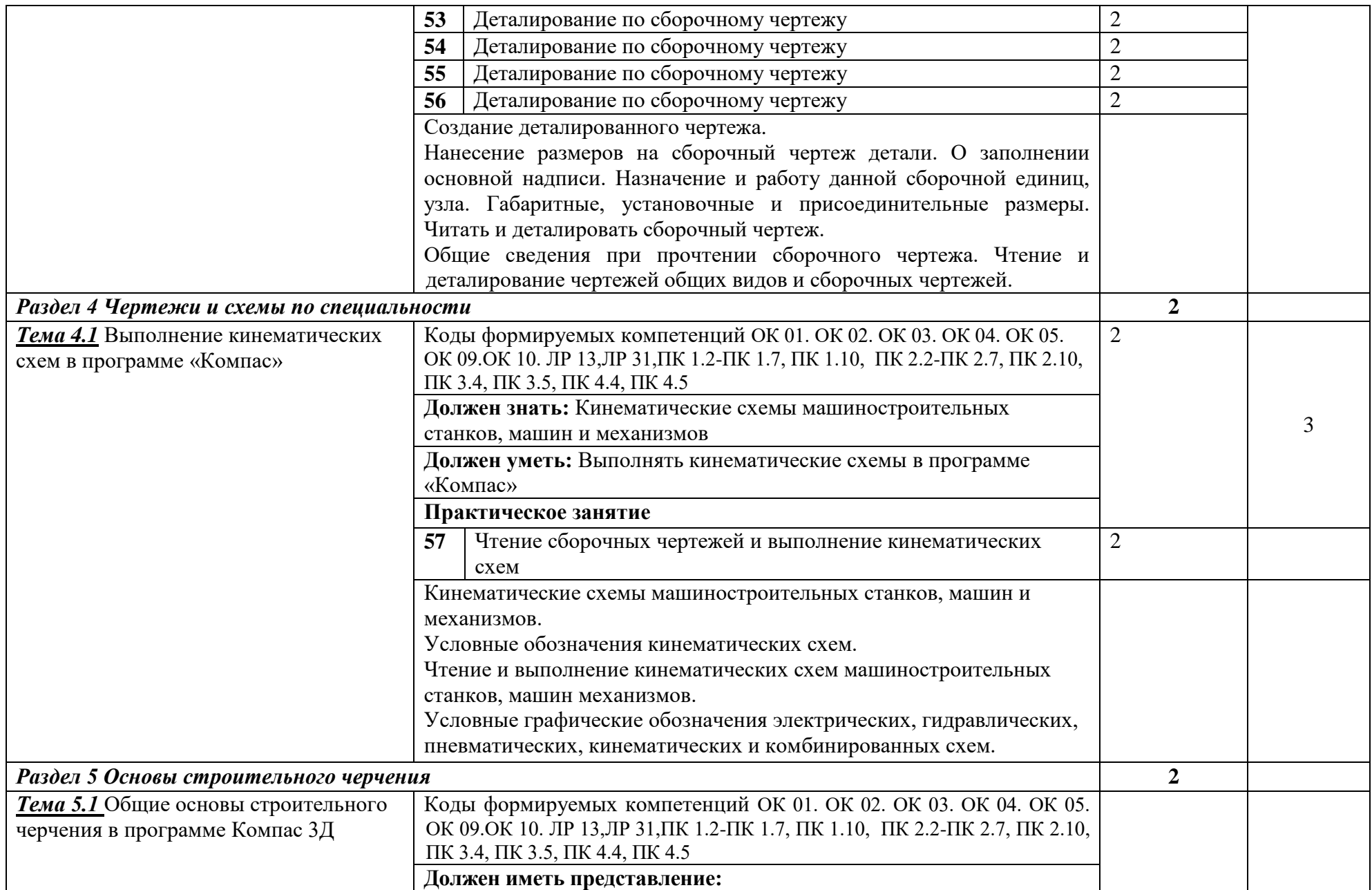

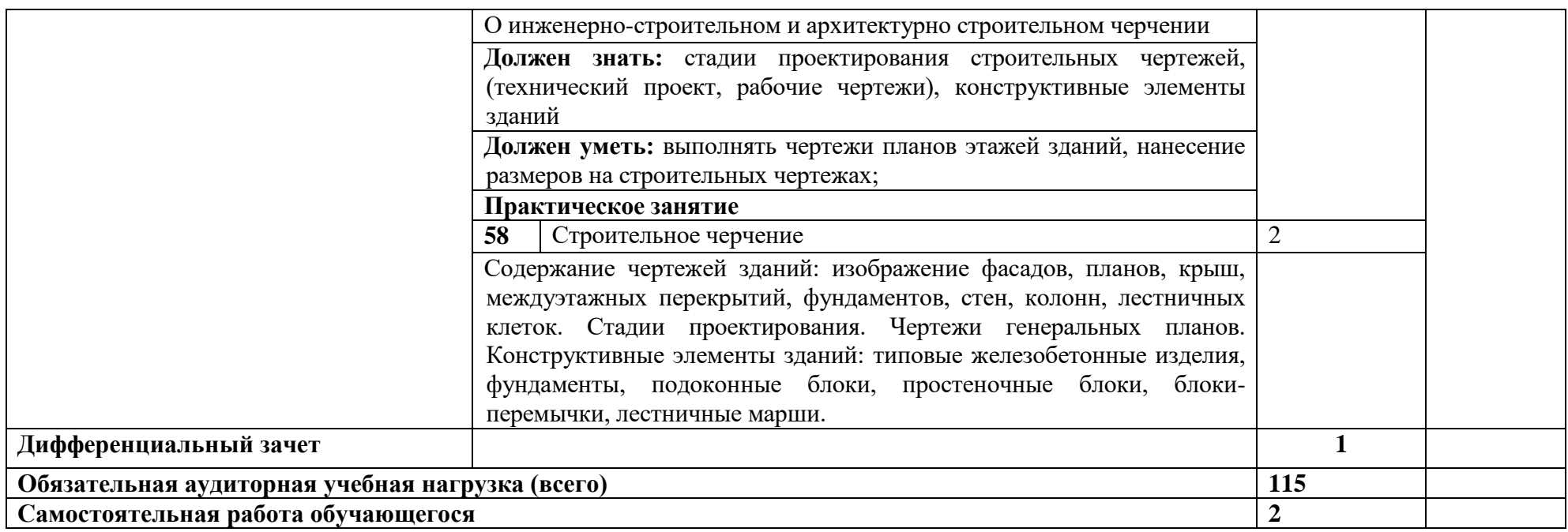

Для характеристики уровня освоения учебного материала используются следующие обозначения:

1. – ознакомительный (узнавание ранее изученных объектов, свойств);

2. – репродуктивный (выполнение деятельности по образцу, инструкции или под руководством)

3. – продуктивный (планирование и самостоятельное выполнение деятельности, решение проблемных задач)

#### **3. УСЛОВИЯ РЕАЛИЗАЦИИ ПРОГРАММЫ УЧЕБНОЙ ДИСЦИПЛИНЫ**

#### **3.1. Требования к материально-техническому обеспечению**

Реализация программы учебной дисциплины требует наличия учебной студии «Инженерной и компьютерной графики».

Оборудование учебного кабинета:

- посадочных мест по количеству обучающихся;

-стулья;

-доска классная;

-стеллаж для моделей и макетов;

- рабочее место преподавателя;

Приборы и устройства:

- плакаты по темам;

- металлические модели;

- пластмассовые модели деталей;

Учебные наглядные пособия:

- комплекты учебно-наглядных пособий по дисциплине:

Действующая нормативно-техническая и технологическая документация:

- правила техники безопасности и производственной санитарии;

- справочники ГОСТ;

Технические средства обучения:

- компьютеры с лицензионным программным обеспечением по количеству обучающихся;

- мультимедиапроектор.

#### **3.2. Информационное обеспечение обучения Основные источники:**

- 1. Абрамов А.Е. Компьютерная графика. Практикум (Часть 1)- Ульяновск ГСХА, 2014. – 80 с.
- 2. Абрамов А.Е. Компьютерная графика. Практикум (Часть 2)- Ульяновск ГСХА, 2014. – 80 с.
- 3. Аверин, В. Н. Компьютерная инженерная графика: учебное пособие для СПО / В. Н. Аверин. – 2-е изд., стер. – М.: ИЦ «Академия»,  $2014. - 224$  c.
- 4. Инженерная графика (металлообработка). Учебник для студентов учреждений среднего профессионального образования. Гриф МО РФ, Бродский А. М., Фазлулин Э. М., Халдинов В. А. – М: Академия, 2010. - 399 с.
- 5. Кидрук М.И. КОМПАС-3D на 100% (+CD) СПб.: Питер, 2009 560 с.
- 6. Королев А. Л. Компьютерное моделирование/ Королев А. Л. М.: Бином, Лаборатория знаний, 2010. - 230 с.
- 7. Куликов В. П. Инженерная графика.- М.: Форум,2009
- 8. Самоучитель SolidWorks 2007/ Н.Ю. Дударева, С.А. Загайко.-СПб.: БХВ-Петербург, 2007. – 352 с.
- 9. Сборник заданий по компьютерной графике : методические указания / сост. : Д. А. Коршунов, Д. А. Курушин, В. И. Холманова. –Ульяновск : УлГТУ, 2010. – 40 с.
- 10. Талалай П.Г. KOMPAS 3D V9 на примерах. СПб.: БХВ-Петербург, 2008. – 592 с.: ил. + CD-ROM
- 11. Тозик В. Т. Компьютерная графика и дизайн: Учебник/ Тозик В. Т., Корпан Л. М. - 2-е изд., стер. - М.: Академия, 2012. - 208 с.
- 12. Троицкий, Д. И. Сборки в КОМПАС-3D : методические указания Тула. – 2009
- 13. Черепашков, А. А., Носов, Н. В. Компьютерные технологии, моделирование и автоматизированные системы в машиностроении: гриф УМО АМ – Издательский Дом «Ин-Фолио», 2009. – 640 с

#### **Дополнительные источники:**

- 14. Васильева Л.С. Черчение (металлообработка): Практикум: учеб. пособие для НПО - М.: Изд. Центр «Академия», 2009 г
- 15. Ли К. Основы САПР (CAD/CAM/CAE) СПб.: Питер, 2004 560с.САПР и графика -2008 - №1 –№12.
- 16. Сборник ЕСКД. М.: Стандартинформ, 2007 г
- 17. Феофонов А.Н. Основы машиностроительного черчения: учебное пособие для НПО - М: Издательский центр «Академия», 2009 г
- 18. Феофанов А.Н. Чтение рабочих чертежей: учеб. пособие М.: Изд. Центр «Академия», 2009 г
- 19. Чекмарёв А.А,. Осипов В.К Справочник по черчению: учеб. Пособие для СПО – М.: Изд. Центр «Академия», 2009

#### **Интернет ресурсы:**

<http://dim-spo.ru/> **-**официальный сайт ОГБПОУ «Димитровградский технический колледж»

http://ascon.ru - Официальный сайт ОАО АСКОН.

http://edu.ascon.ru - Решения ОАО АСКОН в образовании.

http://www.cad-online.ru - Компас on-line. Проектирование в KOMPAS - 3D on-line.

http://www.solidworks.ru - Официальный сайт SolidWorks - Россия.

http://www.procae.ru – Портал о системах CAD/CAE.

http://cad-cam-cae.narod.ru – Сайт о CAD-CAM-CAE технологиях.

http://www.studgorodok.ru – Портал о студенческой жизни.

http://www.dwg.ru – Портал о строительном и машиностроительном проектировании.

http://sapr.ru - Официальный сайт журнала «САПР и графика».

**3.3. Общие требования к организации образовательного процесса по дисциплине.**

В профильную составляющую входит профессионально направленное содержание, необходимое для усвоения профессиональной образовательной программы, формирования у обучающихся профессиональных компетенций.

В программе по компьютерной графике, реализуемой при подготовке обучающихся по профессиям и специальностям технического профиля, все разделы осваиваются параллельно с изучением дисциплины «Инженерная графика». В программе теоретические сведения дополняются демонстрациями, лабораторными и практическими работами.

Проектирование учебных занятий осуществляется с учетом принципов сотрудничества, активизации деятельности обучающихся, индивидуализации и дифференциации. При реализации планов учебных занятий целесообразно использовать различные формы обучения: конференция, семинар, собеседование, консультация, лабораторнопрактическая работа, программное обучение, зачетный урок, групповая работа на уроке, групповой лабораторный практикум, групповые творческие работы, работа с литературой или электронными источниками информации, выполнение индивидуальных заданий по работе с пакетом графических программ за компьютером, работа с обучающими программами за компьютером. Применять следующие методы обучения: беседа, электронные презентации, выполнение лабораторно-практических работ в пакете графических программ, самостоятельная работа со справочниками и литературой (обычной и электронной), самостоятельная работа за компьютером.

#### **4. КОНТРОЛЬ И ОЦЕНКА РЕЗУЛЬТАТОВ ОСВОЕНИЯ УЧЕБНОЙ ДИСЦИПЛИНЫ**

Текущий контроль проводится преподавателем в процессе проведения практических занятий, тестирования, а также выполнения обучающимися индивидуальных заданий.

Формы и методы промежуточной аттестации и текущего контроля по учебной дисциплине самостоятельно разрабатываются образовательным учреждением и доводятся до сведения обучающихся не позднее начала двух месяцев от начала обучения.

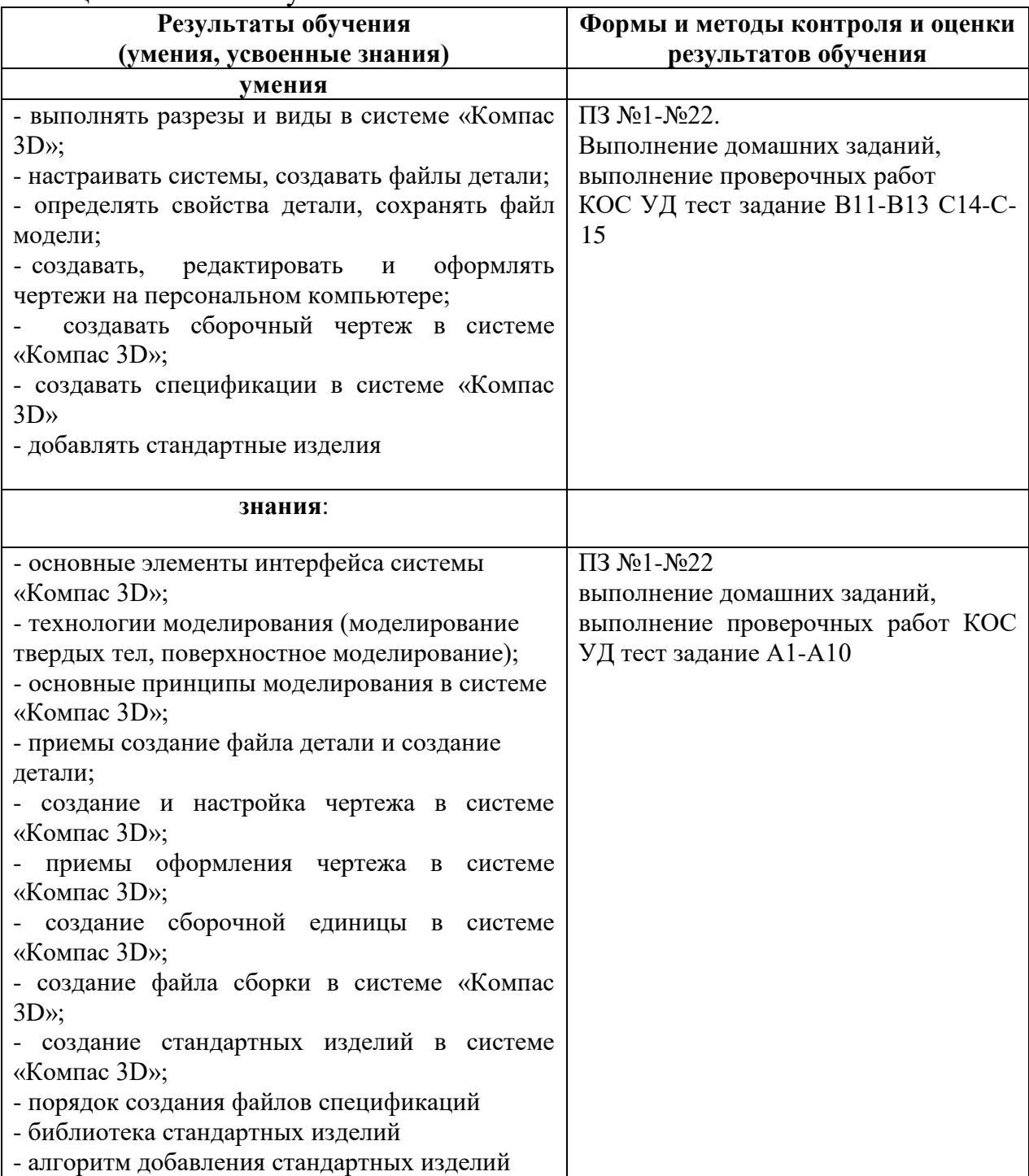

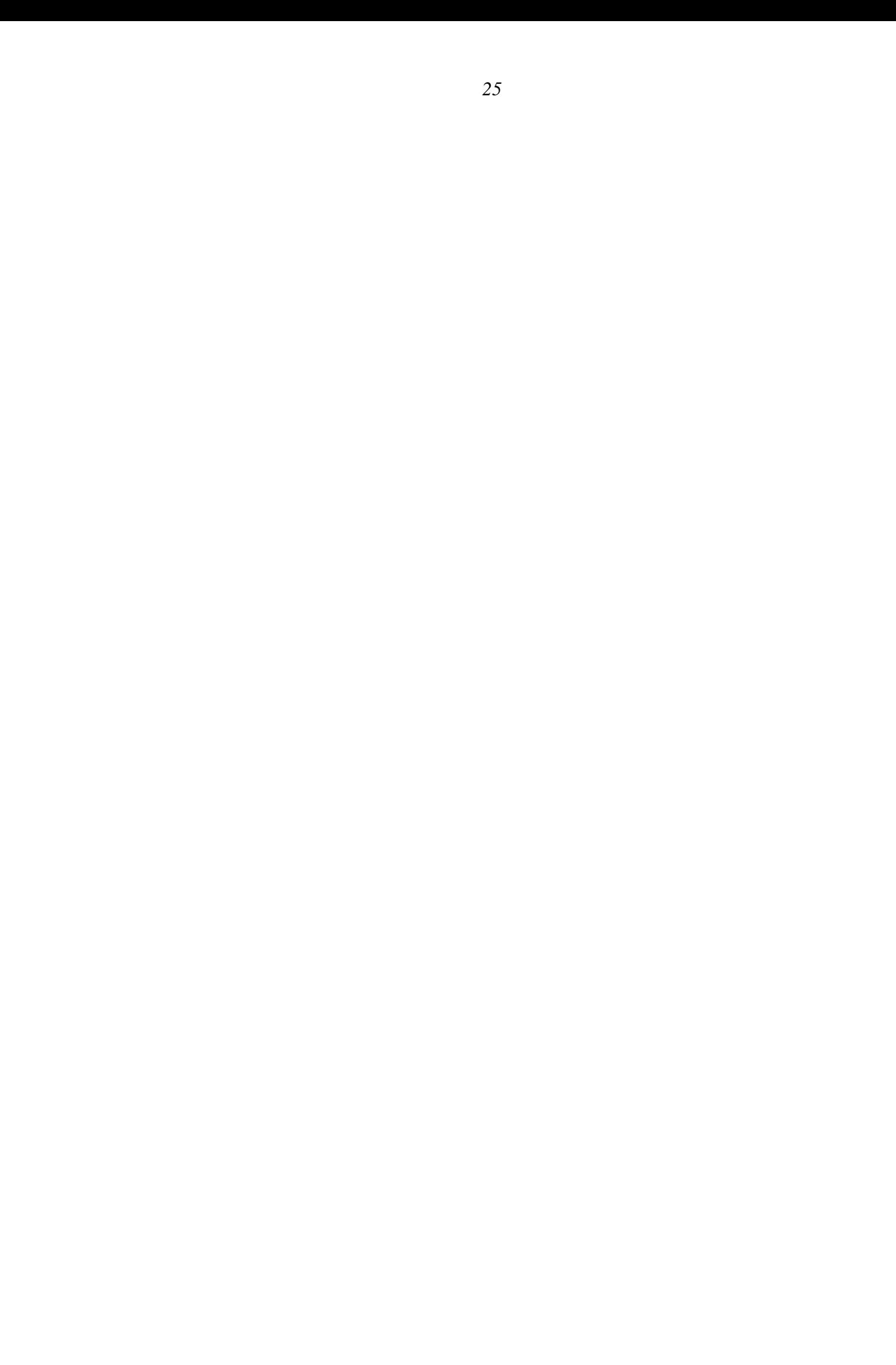